# **Openwrt Development Guide**

This is likewise one of the factors by obtaining the soft documents of this **Openwrt Development Guide** by online. You might not require more become old to spend to go to the ebook opening as capably as search for them. In some cases, you likewise complete not discover the notice Openwrt Development Guide that you are looking for. It will very squander the time.

However below, subsequently you visit this web page, it will be in view of that unquestionably simple to acquire as with ease as download lead Openwrt Development Guide

It will not recognize many era as we notify before. You can pull off it even though perform something else at home and even in your workplace. consequently easy! So, are you question? Just exercise just what we pay for under as without difficulty as review **Openwrt Development Guide** what you afterward to read!

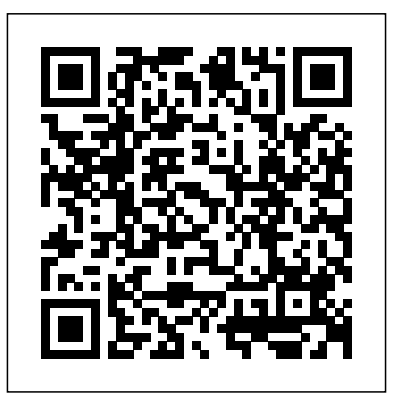

Openwrt Development Guide - infraredtraining.com.br OpenWRT for beginners - Full basic configuration video tutorial WD Mybook Live Openwrt review and how to *Wifi Controlled Outlet (DIY Router Development Board) ToorCon XX — RIDICULOUS ROUTER: Using OpenWRT to do all the enterprise stuff 2 - Gene Erik 0x1bf My OpenWRT Embedded Linux x86 Router Hardware Build | VLOG \u0026 Workflow* OpenWrt/LEDE: When Two become One - Florian Fainelli, Broadcom Ltd

Configure pfsense w/ProtectliDeploy pfSense, OpenWrt router

#### software using Virtualization Station

Build OpenWrt, How to compile OpenWRT from source*Western Digital My Book Live Disassembly* Custom pseudofirmware with OpenWrt imagebuilder

Compiler openwrt 15.05.1 trunk*Pfsense: 5 Reasons to Use It* How to build a knowledge management system (PKMS) and why it will help you be smarter 3 Easy Steps for World Building *Self-Publishing Income Report for October 2020 and What I've Learned* Which one is the best firmware for my wireless router? DD-WRT Custom Aftermarket Router Firmware Upgrade Guide \u0026 Benefits NCIX Tech Tips Preferences in SwiftUI - What are they? How to use them? (2020)*Turn Your Computer Into a Firewall - DD-WRT on PC x86 OpenWrt - Install on x86 Router | Linux PC Firewall |* 3 Inputs To a Great Product Roadmap 3 Things No One Will Tell You About Home Assistant *My Book Live,*  $\qquad \qquad$ 

*проблемы + новая прошивка OpenWRT LEDE* 0x1bf My OpenWRT Embedded Linux build on a Dragino V2 MS14 MIPS AR9331 Processor | VLOG \u0026 Workflow Porting U-Boot and Linux on New ARM Boards: A Step-by-Step Guide - Quentin Schulz, Free Electrons Turn an old PC into Router Firewall | pfSense Linksys Wrt3200acm DD-WRT Install / Step by Step Setup Firmware Linus WireGuard Comments, Lubuntu New Direction, LineageOS, OpenWRT, SteamOS | This Week in Linux 34 *Hak5 - OpenWRT and WiFi Pineapple mods, Gmail 2-step verification, zScreen screencaptures, Image ...*

#### OpenWrt Project: User guide

This page has links to all the pages of OpenWrt development documentation. Use the Search facility to find more information. Quick overview of OpenWrt's internals. Overview. ... docs/guidedeveloper/start.txt · Last modified: 2020/01/13 19:24 by tmomas. Page Tools. Show pagesource;

Read Online Openwrt Development Guide

OpenWrt openwrt development guide are a good way to achieve details about operating certainproducts. Many products that you buy can be obtained using instruction manuals. These user guides are clearlybuilt to give step-bystep information about how you ought to go ahead in operating certain equipments.

**Getting Started with WRTnode OpenWRT Development Board**

You are here: Welcome to the OpenWrt Project » Documentation respectively past any devices to read. The Kindle Owners' Lending

» Release goals for  $20XX$  English (en) |  $\qquad \qquad (ar)$ esky (cs) Deutsch (de) Español (es) Français (fr) Magyar (hu) Italiano (it) (ja) (ko) Polski (pl) Português (pt) Portuguê  $s$  (pt-br)  $r$  (ru) Türkçe (tr) Tiếng

Vi $t$  (vi...

### OpenWrt Project: Release goals for 20.XX

OpenWrt is a highly extensible GNU/Linux distribution for embedded devices (typically wireless routers). Unlike many other distributions for routers, OpenWrt is built from the ground up to be a full-featured, easily modifiable operating system for embedded devices. In practice, this means that you can have all the features you need with none of the bloat, powered by a modern Linux kernel.

Openwrt Development Guide | id.spcultura.prefeitura.sp.gov the openwrt development guide is universally compatible taking into consideration any devices to read. For all the Amazon Kindle users, the Amazon features a library with a free section that offers top free books for download. Log into your Amazon account in your Kindle device, select your favorite pick by author, name or genre and download the ... Openwrt Development Guide - store.fpftech.com Quick start guide. User guide. Developer guide. Security. FAQ. Forum. Contributing. Submitting patches. Reporting bugs. Contributing to wiki. Project. About OpenWrt. Rules. Infrastructure. ... How can I help in or contribute to OpenWrt development? FAQ, Development FAQ: How can I speed up the build process? FAQ, Development FAQ, before ... OpenWrt Project: Developer guide

Merely said, the Openwrt Development Guide is universally

» Developer guide » Making OpenWrt releases » Release goals Library has hundreds of thousands of free Kindle books available directly from Amazon. This is a lending process, so you'll only be able to borrow the book, not keep it. Openwrt Development Guide OpenWrt on UEFI based x86 ...

OpenWrt Project: Release goals

OpenWrt is an open source project for embedded operating systems based on Linux, primarily used on embedded devices to route network traffic. The main components are Linux, util-linux, musl, and BusyBox. All components have been optimized to be small enough to fit into the limited storage and memory available in home routers. OpenWrt is configured using a command-line interface, or a web interface. There are about 3500 optional software packages available for installation via the opkg package ma

## Openwrt Development Guide

openwrt development guide are a good way to achieve details about operating certainproducts. Many products that you buy can be obtained using instruction manuals. These user guides are clearlybuilt to give step-by-step information about how you ought to go ahead in operating certain

### OpenWrt Project: Documentation

Read Online Openwrt Development Guide Right here, we have countless ebook openwrt development guide and collections to check out. We additionally come up with the money for variant types and with type of the books to browse. The standard book, ?ction, history, novel, scienti?c

# *OpenWrt Project: Development FAQ*

Openwrt Development Guide | id.spcultura.prefeitura.sp.gov openwrtdevelop has 20 repositories available. Follow their code on GitHub. openwrtdevelop · GitHub OpenWrt is an open source project for embedded operating systems based on Linux, primarily used on embedded devices to route network traffic. ...

# *OpenWrt*

The pages listed below show "release goals" that are expected to

be met before a given version of OpenWrt can be released. Information on these pages is indicative. There is no guarantee that the actual release will include all goals, or that the release will come out when all listed goals are met. Openwrt Development Guide - ctcorestandards.org

#### Openwrt Development Guide - logisticsweek.com

If you look at a package Makefile (the file defining settings for building a specific package), https://github.com/openwrt/openwrt/blob/master/package/ utils/busybox/Makefile you will notice that it states the official download link for the sources that will be compiled, a SHA256 hash to check the integrity of such download, and two version numbers (one for upstream and one for OpenWrt). On some other packages it will state git commit/timestamp or other way to identify the same source to pull ...

#### **OpenWrt Project: Overview**

WRTnode Quick Start Guide. To start the board simply connect the USB cable to a power adapter or a USB port on your computer. After about 10 seconds, you should see a blue LED lit up, and shortly after, you should see WRTnodeXXXX ESSID, where XXXX are the last 4 digit of the board MAC address.

**OpenWRT for beginners - Full basic configuration video tutorial WD Mybook Live Openwrt review and how to** *Wifi Controlled Outlet (DIY Router Development Board) ToorCon XX — RIDICULOUS ROUTER: Using OpenWRT to do all the enterprise stuff 2 - Gene Erik 0x1bf My OpenWRT Embedded Linux x86 Router Hardware Build | VLOG \u0026 Workflow* **OpenWrt/LEDE: When Two become One - Florian Fainelli, Broadcom Ltd**

**Configure pfsense w/Protectli**Deploy pfSense, OpenWrt router software using Virtualization Station

Build OpenWrt, How to compile OpenWRT from source*Western Digital My Book Live Disassembly* Custom pseudofirmware with OpenWrt imagebuilder

Compiler openwrt 15.05.1 trunk*Pfsense: 5 Reasons to Use It* How wireless networks and a whole lot more. to build a knowledge management system (PKMS) and why it will Openwrt Development Guide - modularscale.com help you be smarter 3 Easy Steps for World Building *Self-Publishing Income Report for October 2020 and What I've Learned* Which one is the best firmware for my wireless router? DD-WRT Custom Aftermarket Router Firmware Upgrade Guide \u0026 Benefits NCIX Tech Tips

Preferences in SwiftUI - What are they? How to use them? (2020) *Turn Your Computer Into a Firewall - DD-WRT on PC - x86 OpenWrt - Install on x86 Router | Linux PC Firewall |* 3 Inputs To a Great Product Roadmap 3 Things No One Will Tell You About Home Assistant *?????/????? My Book Live, ?? ???????????. ??????? ???????? + ????? ???????? OpenWRT LEDE* 0x1bf My OpenWRT Embedded Linux build on a Dragino V2 MS14 MIPS AR9331 Processor | VLOG \u0026 Workflow Porting U-Boot and Linux on New ARM Boards: A Step-by-Step Guide - Quentin Schulz, Free Electrons Turn an old PC into Router Firewall | pfSense Linksys Wrt3200acm DD-WRT Install / Step by Step Setup Firmware Linus WireGuard Comments, Lubuntu New Direction, LineageOS, OpenWRT, SteamOS | This Week in Linux 34 *Hak5 - OpenWRT and WiFi Pineapple mods, Gmail 2-step verification, zScreen screencaptures, Image ...* OpenWrt. development center. ¶. This is the home of the OpenWrt development. OpenWrt is a Linux based distribution for embedded systems, with a strong integration of network

components. OpenWrt is currently being used in industrial mobile and landline phones, control systems, small robots, sensor networks, home control solutions, VoIP systems, both wired and

Openwrt Development Guide Getting the books openwrt development guide now is not type of challenging means. You could not on your own going past books collection or library or borrowing from your links to admission them. This is an entirely easy means to specifically acquire lead by on-line. This online broadcast openwrt development guide can ...

guide-developer. OpenWrt Security - Overview; wan. Advanced xDSL tweaks [WIP] howto. Enable telnet login with password; Modular CPE Management; NetBoot; Packet scheduling, Hierarchical Token Bucket : an experience; toh. Huawei 1550 USB modem; The T-Mobile Internet Box; Totolink N300RT; 7links. 7Links WLR-1200; altai. Altai C1n; askey. Askey RT4230W REV6 / RAC2V1K; asus